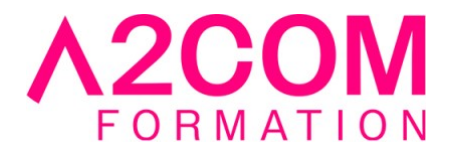

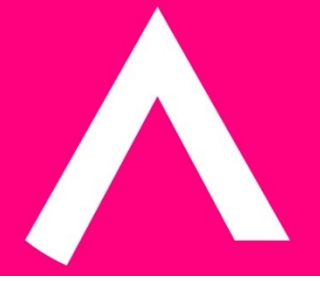

# Excel - Construire des tableaux de bord et des indicateurs

2 jour(s) - 14,00 heure(s)

## Programme de formation

## **Public visé**

Opérationnels, managers, décideurs.

## **Pré-requis**

avoir de bonnes connaissances d'Excel

## **Objectifs pédagogiques**

- Construire un tableau de bord de pilotage avec Excel en suivant des indicateurs d'activité
- Utiliser des graphiques, indicateurs signalétiques et tableaux statistiques
- Exploiter rapidement les sources de données pour une vision synthétique et une aide à la décision.

## **Description / Contenu**

## **Importer et se connecter aux données sources**

- Importer des données
- Détecter, analyser et corriger les erreurs d'importation
- Se connecter à des sources de données externes
- Consolider des données (mois, année...)
- Définir la structure des lignes et colonnes

## **Optimiser les feuilles de données**

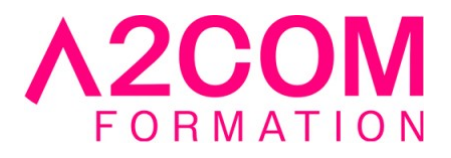

- Créer une clé d'indexation
- Indicateurs
- Références
	- Temporelles
	- Hiérarchiques

## **Créer de tableaux de données**

- Utiliser la fonctionnalité "tableaux" pour nommer la plage de données
- Contrôler la saisie avec la validation des données
- Créer des listes incrémentées (fonction unique)

## **Rapatrier les données**

- Utiliser des fonctions
	- De recherche performantes (RECHERCHEV, RECHERCHEX\* INDEX et EQUIV)
	- De calcul dynamique (INDIRECT, ADRESSE et LIGNE)
- Utiliser les fonctionnalités d'audit et d'analyse de dépendance pour optimiser les temps de calcul
	- Conditionnelles (SI...)

#### **Méthodes et indicateurs**

- Construire des indicateurs simples et agrégés
- Quantifier les objectifs, l'unité de mesure et la fréquence de rafraîchissement des indicateurs
- Les objectifs du tableau de bord pour déterminer les méthodes d'analyse

## **Analyser les données**

- Utiliser les fonctions conditionnelles et les opérateurs logiques pour la prise de décision
- Agréger les données avec des fonctions statistiques conditionnelles (SOMME.SI.ENS, NB.SI.ENS, MOYENNE.SI.ENS, MIN.SI.ENS, MAX.SI.ENS)
- Synthétiser avec les fonctions statistiques : dispersion, séries temporelles

#### **Analyser les données (suite)**

- Créer une feuille de prévisions Excel\*
- Intervalle de confiance\*
- Caractère saisonnier\*
- Utiliser les probabilités pour la prévision d'application
- Utiliser les couleurs pour identifier les formules

## **Simuler pour mieux analyser**

- Valeur cible
- Le solveur
- Le gestionnaire de scénarios

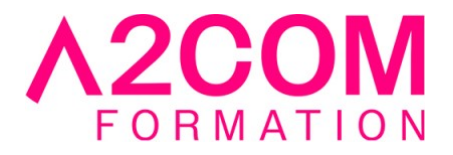

## **Présenter les chiffres**

- Utiliser la fonction matricielle fréquence pour les tableaux de statistiques
- Créer des tableaux croisés dynamiques pour présenter les résultats
- Mettre en forme les données selon des conditions : les formats conditionnels
- Jeux d'icônes

#### **Concevoir des graphiques**

- Méthodologie de choix du graphique
- Les graphiques à échelle logarithmique pour mettre en valeur les variations relatives
- Les différents types de graphiques
	- De hauteur
	- De surface
	- Angulaires
	- Nuages de points
	- Lissage de courbes
- Concevoir des indicateurs graphiques spécifiques aux tableaux de bord :
	- Les mises en forme conditonnelles de types indicateurs : Barres de données / Nuances de couleurs / Jeux d'icônes
	- Les indicateurs graphiques "Sparklines"
	- Utilisation des segments et des chronologies

#### **Les vues du tableau de bord**

- Utiliser les vues pour synthétiser et analyser
- Enchaînements et imbrications des vues
- Mettre en place une charte graphique
- Créer un canevas fixe
- Disposer les graphiques et les tableaux selon une logique visuelle

## **Modalités pédagogiques**

Formation animée en présentiel ou classe virtuelle

Action par groupe de 1 à 8 personnes maximum

Horaires : 09h00-12h30 / 13h30-17h00

#### **Moyens et supports pédagogiques**

Alternance entre théorie et pratique.

## **Modalités d'évaluation et de suivi**

Qu'il s'agisse de classe virtuelle ou présentielle, des évaluations jalonneront la formation : tests réguliers des connaissances, cas pratiques, ou validation par une certification à l'issue de l'action par les stagiaires, au regard des objectifs visés

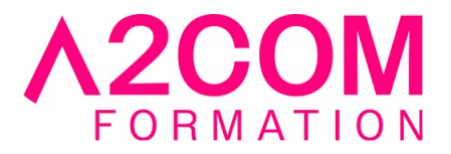

## **Accessibilité**

Nos formations sont accessibles aux personnes en situation de handicap.

Afin de nous permettre d'organiser le déroulement de la formation dans les meilleures conditions possibles, contactez-nous.

Un entretien avec notre référent handicap pourra être programmé afin d'identifier les besoins et aménagement nécessaires.

#### **Délai d'accès**

• Pour les formations intra : Les modalités et délais d'accès sont à valider lors d'un entretien téléphonique préalable et selon disponibilités respectives.

• Pour les formations inter : Selon notre calendrier d'inter-entreprises